# *И.А. ЦОДИК***,** канд. техн. наук, доц., ДонГТУ, Алчевск

# **ПРИМЕНЕНИЕ ЧИСЛЕННОГО МОДЕЛИРОВАНИЯ В РАСЧЕТАХ И КОНСТРУИРОВАНИИ ВОЗДУШНЫХ ТРАНСФОРМАТОРОВ**

У статті описана послідовність розрахунків за допомогою COMSOL Multiphysics параметрів вузла повітряного трансформатора, що застосовується для гальванічної розв'язки тиристорного перетворювача частоти. Розрахунки проводяться з урахуванням вихрових струмів від магнітних полів, що перетинають провідники у поперечному напрямі.

В статье описана последовательность расчетов с помощью COMSOL Multiphysics параметров узла воздушного трансформатора, который применяется для гальванической развязки тиристорного преобразователя частоты. Расчеты проводятся с учетом вихревых токов от магнитных полей, пересекающих проводники в поперечном направлении.

**Проблема и ее связь с научными и практическими задачами**. Современная силовая преобразовательная техника требует наличия дешевых и простых в применении высокоэффективных средств согласования и гальванической развязки индукционной нагрузки с источником питания на средних (звуковых) частотах (1 – 10 кГц) при мощностях десятки и сотни киловатт. Наиболее эффективно для этих целей использовать многообмоточный воздушный трансформатор.

Для узла гальванической развязки мощного тиристорного преобразователя частоты используется трансформатор, у которого первичная обмотка содержит несколько катушек включенных параллельно и одну вторичную обмотку, к которой подключена нагрузка. От размеров катушек и их взаимного расположения зависит коэффициент связи, определяющий экономические параметры преобразователя, распределение токов по ветвям и связанные с этим потери в обмотках и загрузка силовых ключей.

**Анализ исследований и публикаций.** Расчет рабочих процессов в системе нескольких контуров в настоящее время изучен недостаточно. В основном это расчет индуктивностей [1, 2]. Работ, в которых исследовалось взаимное влияние контуров и влияние основного магнитного поля, проходящего поперек трубки автору не известно.

**Постановка задачи.** Разработать методику математического мо-

делирования многообмоточного трансформатора, что позволит повысить точность расчета взаимоиндуктивностей и тепловых расчетов.

**Изложение материала и его результаты.** Для решения поставленной задачи можно использовать численные методы, например, метод конечных элементов. Среди множества известных в настоящее время программ одной из наиболее популярных является COMSOL Multiphysics. COMSOL Multiphysics позволяет решать достаточно сложные полевые задачи не вникая в суть метода конечных элементов.

Первым этапом решения задачи – является построение геометрической модели. Понятно, что наиболее более точная была бы трехмерная геометрическая модель. Но такая модель требует серьезных ресурсов компьютера, да и построение самой геометрической модели, представляющей собой систему спиральных контуров, является не простой задачей. Как построить винтовую спиральную геометрическую модель, описано в [3].

Поэтому будем ориентироваться на двухмерную осе симметричную модель. При осе симметричном моделировании витки обмоток заменяются рядом кольцевых витков.

Ход решения будем пояснять на примере расчета узла гальванической развязки тиристорного преобразователя частоты. Структура узла, с указанием основных размеров, показан на рис. 1.

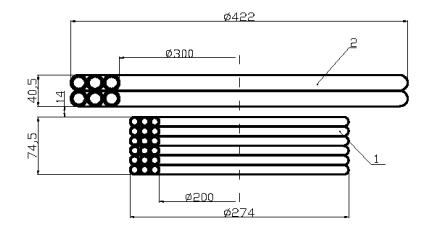

Рис.1. Структура узла гальванической развязки.

Узел представляет собой вы-<br>сокочастотный трансформатор. трансформатор. Первичная обмотка 1, изготовлена из медной трубки диаметром 12 мм с толщиной стенки 1 мм. Обмотка 1 состоит из трех катушек. Каждая катушка обмотки 1 занимает два ее слоя. Эти катушки работают параллельно. Вторичная обмотка 2 изготовлена из медной трубки диаметром 20 мм, толщина

стенки равна 2 мм. Обмотки размещены соосно.

Для расчетов в списке Application modes (Тип анализа), выбираем AC/DC Module > Quasi-Statics, Magnetic > Azimuthal Inducti

on Currents, Vector Potential > Time-harmonic analysis. (Модуль AC/DC > Квазистатический, Магнитный > Азимутальные токи, Векторный потенциал > Гармонический анализ).

После построения геометрической модели начинается физическая часть постановки задачи. Здесь необходимо задать параметры модели.

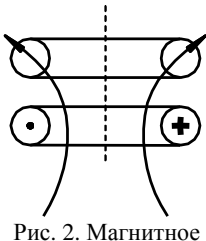

поле витка.

Один из вариантов – это задать плотность тока в витках, а проводимость материала витка принять равной нулю. В этом случае можно задавать ток в одной катушке и определять потокосцепление в катушках. Это позволяет определить параметры без учета вихревых токов от магнитного потока, который проходит поперек витка (рис. 2).

На рис. 2 показано два витка. Ток протекает по нижнему витку. Магнитное поле, наведенное этим током, пересекает оба витка в поперечном

направлении и, поэтому, в них наводятся вихревые токи, которые влияют на рабочие процессы. Если эти токи не учитывать, то, изложенный выше подход позволяет получить необходимые параметры, но ошибка при таких расчетов будет значительной.

Поэтому, больший интерес представляет определение параметров с учетом вихревых токов от полей, показанных на рис. 2.

Для расчета параметров трансформатора с учетом влияния вихревых токов от поперечных полей необходимо в областях соответствующих проводникам необходимо задать реальную проводимость материала проводника. Однако представлять систему короткозамкнутых контуров, в которых наводится ЭДС и протекают токи, значительно изменяющие картину поля. Чтобы исключить эти токи предлагается в каждый виток ввести дополнительную ЭДС, направленную против ЭДС, наведенной в витке магнитным полем. Величина этой ЭДС равна среднему значению ЭДС наведенных в разных точках сечения витка. Рассчитываем эту ЭДС по формуле

$$
E = j \cdot 2 \cdot \pi \cdot f \cdot \psi_{cp},\tag{1}
$$

где  $\Psi_{cn}$  – среднее потокосцепление витка,  $f$  – частота тока в сети, Гц.

Для того, что бы вычислить потокосцепление контура достаточно посчитать циркуляцию вектора магнитного потенциала по этому контуру. Учитывая, что задача осесимметричная

$$
\Psi = 2 \cdot \pi \cdot r \cdot A,\tag{2}
$$

где А – векторный магнитный потенциал.

Для того, что бы найти среднее значение потокосцепления, проинтегрируем (2) по области соответствующей сечению витка и разделим результат на площадь сечения.

Переходя к инструментам COMSOL Multiphysics, открываем вкладку меню Options/Integration Coupling Variables/Sub domain Variables. Для каждой области, которая соответствует сечению витка, вво-

дим переменную, которая определяется выражением

$$
j^*4^*pi^2*f^*Aphi^*r/S.
$$

Здесь pi=3.14159, *f* – частота тока, Aphi – векторный магнитный потенциал, *S* – площадь области, для которой вычисляется значение ЭДС.

После определения ЭДС для всех областей вводим их как сторонние для соответствующих областей. Теперь получена модель, которая позволяет определить параметры, необходимые для расчета и проектирования трансформатора.

В частности, задавая токи в одной из катушек, определяем индуктивности и взаимные индуктивности катушек. Следует отметить, что, если учитывать влияние вихревых токов, то индуктивности и взаимные индуктивности имеют комплексное значение.

Результаты расчетов индуктивностей и взаимных индуктивностей для трансформатора на рис.1 сведены в табл. 1 и 2. Катушки, составляющие первичную обмотку, имеют номера 1 – 3. Нумерация катушек снизу. Вторичная обмотка имеет номер 4. Индуктивности и взаимные индуктивности, указанны в строке, номер которой соответствует номеру катушки, с катушками, номера которых указанны в столбцах.

| Номера<br>катушек |          |          |          |          |
|-------------------|----------|----------|----------|----------|
|                   | 10.48892 | 7.849229 | 5,498866 | 3.214263 |
|                   | 7.837037 | 9.992143 | 7.771284 | 3.963309 |
|                   | 5.470424 | 7,753127 | 10,31077 | 4,838736 |
|                   | 3.447035 | 4.30872  | 5,313768 | 15,10306 |

Таблица 1 – Расчет индуктивностей и взаимных индуктивностей для трансформатора (действительная часть)

Таблица 2 – Расчет индуктивностей и взаимных индуктивностей для трансформатора (мнимая часть

| Номера<br>катушек |              |              |              |               |
|-------------------|--------------|--------------|--------------|---------------|
|                   | -1.178737    | $-0.2859879$ | $+0.520412$  | $+0.1605568$  |
|                   | $-0.2873345$ | $-1.396755$  | $-0.3042554$ | $-0.05265205$ |
|                   | $+0.517314$  | $-0.3054063$ | $-1.210753$  | $-0.3117232$  |
|                   | $+0.350956$  | $+0.1625013$ | $-0.7694888$ | $-0,5436316$  |

В табл. 1 приведены действительная часть индуктивностей и взаимоиндуктивностей, мкГн на частоте 1000 Гц, а в табл. 2 их мнимая часть. Зная параметры взаимоиндукции и индуктивности не трудно

сформулировать математическую модель узла, которая в классическом виле имеет вил:

$$
u_1 = i_1r_1 + L_1 \frac{di_1}{dt} + M_{1,2} \frac{di_2}{dt} + M_{1,3} \frac{di_3}{dt} + M_{1,4} \frac{di_3}{dt}
$$
  
\n
$$
u_2 = i_2r_2 + M_{2,1} \frac{di_1}{dt} + L_2 \frac{di_2}{dt} + M_{2,3} \frac{di_3}{dt} + M_{2,4} \frac{di_3}{dt}
$$
  
\n
$$
u_3 = i_3r_3 + M_{3,1} \frac{di_1}{dt} + M_{3,2} \frac{di_2}{dt} + L_3 \frac{di_3}{dt} + M_{3,4} \frac{di_3}{dt}
$$
  
\n
$$
u_4 = i_4r_4 + M_{4,1} \frac{di_1}{dt} + M_{4,2} \frac{di_2}{dt} + M_{4,3} \frac{di_3}{dt} + L_4 \frac{di_3}{dt}
$$
  
\n(3)

Здесь  $L$  – индуктивности, а  $M$  – взаимные индуктивности катушек. Если учитывать только основную гармонику токов от (3) может быть преобразовано к виду

$$
U_1 = I_1r_1 + I_2r_{1,2} + I_3r_{1,3} + I_4r_{1,4} + I_1jx_1 + I_2jx_{1,2} + I_3jx_{1,3} + I_4jx_{1,4}
$$
  
\n
$$
U_2 = I_1r_{2,1} + I_2r_2 + I_3r_{2,3} + I_4r_{2,4} + I_1jx_{2,1} + I_2jx_2 + I_3jx_{2,3} + I_4jx_{2,4}
$$
  
\n
$$
U_3 = I_1r_{3,1} + I_2r_{3,2} + I_3r_3 + I_4r_{3,4} + I_1jx_{3,1} + I_2jx_{3,2} + I_3jx_3 + I_4jx_{3,4}
$$
  
\n
$$
U_4 = I_1r_{4,1} + I_2r_{4,2} + I_3r_{4,3} + I_4r_4 + I_1jx_{4,1} + I_2jx_{4,2} + I_3jx_{4,3} + I_4jx_4
$$

В этих уравнениях появились активные сопротивления, так как индуктивное сопротивление определяется по формуле

$$
x_L = j2\pi fL = j2\pi fL_{\text{Re}} + j2\pi fL_{\text{Im}} = j2\pi fL_{\text{Re}} - r.
$$

Здесь  $L_{\text{Re}}$ ,  $L_{\text{Im}}$  – действительная и мнимая часть индуктивности,  $r$  – активное сопротивление индуктивности (взаимоиндукции). Следовательно, активное сопротивление взаимоиндукции равно

$$
r_L = -j2\pi f L_{\rm Im}
$$

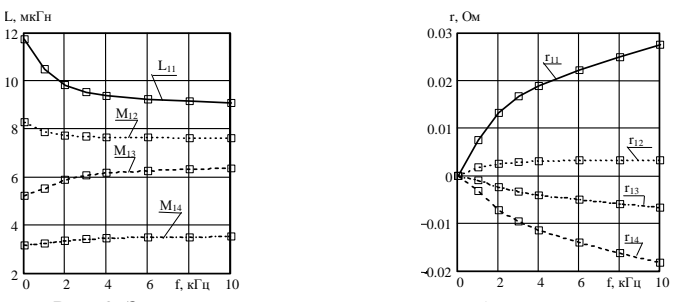

Рис. 3. Зависимость параметров катушки 1 от частоты.

Также следует отметить, что все, указанные параметры зависят от частоты. Для иллюстрации полученных результатов на рис. 3 приведе-

ны зависимости индуктивностей и взаимоиндуктивностей (действительная часть) и активных сопротивлений катушки 1, которые определялись с помошью описанной модели.

Для сравнения следует сказать, что омическое сопротивление этой катушки равно 2.8 10<sup>-3</sup> Ома. Зная индуктивности и взимоиндуктивности можно смоделировать работу узла гальванической развязки в преобразователе частоты [4] и определить токи в катушках. Далее, используя методы планирования эксперимента, или подбором, определить размеры катушек, которые составляют первичную обмотку, при которых токи по ветвям приблизительно равны.

Зная токи, определяем потери в катушках с учетом вихревых токов от поперечных полей. Эти величины необходимы для тепловых расчетов. Интересно отметить, что на частоте 1000 Гц эти потери в 2 -3 раза превышают потери от протекания рабочих токов.

Вывод. Получена математическая модель, которая позволяет исследовать узел гальванической развязки преобразователя частоты. Определить его параметры, получить данные для теплового расчета и моделирования работы преобразователя.

Список литературы: 1. Немцов М.В. Справочник по расчету параметров катушек индуктивности. - 2 е изд., перераб. и доп. - М.: Энергоатомиздат, 1989. - 192 с. 2. Калантаров П.Л. Расчет индуктивностей: Справочная книга. - 3 е изд. перераб. и доп. Л.: Энергоатомиздат. Ленингр. отд-ние, 1986. - 488 с.: 3. Шмелев В.Е. Прорисовка криволинейного винтового "цилиндра" в трехмерной геометрии, Заметки по **ИСПОЛЬЗОВАНИЮ** системы FEMI AR Режим доступа http://rrc.dgu.ru/res/matlab/femlab/book2/4/ default.html. 4. Бабич Е.А. Исследование узла гальванической развязки тиристорного преобразователя частоты / Сборник научных трудов студентов Донбасского государственного технического университета. – Вып. 4. – Ч. 1 – Алчевск: ДонГТУ, 2011. – С. 258 – 263.

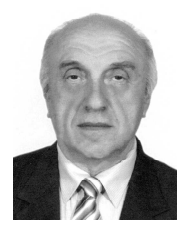

Цодик Игорь Абрамович, канд. техн. наук, доцент кафедры "Электрические машины и аппараты" ДонГТУ. Защитил диплом инженера в ДонГТУ по специальности "Электрические машины и аппараты" в1972 г. Кандидатскую диссертацию защитил в 1983 г. Научные интересы - математическое моделирование электромеханических устройств и решение полевых задач.

> Поступила в редколлегию 29.10.2011 Рецензент д.т.н., проф. Лупиков В.С.